## **leterrier-developpeurs - Task - Tâche #4375**

## **Faire d'AbulEduMediaMedia une classe à part**

10/06/2015 12:03 - Philippe Cadaugade

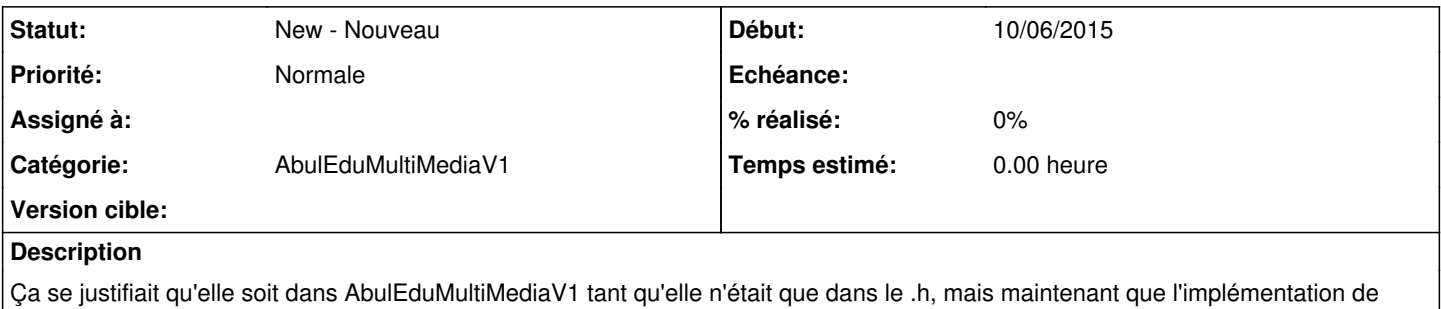

l'opérateur == et de la méthode isEmpty() sont dans le .cpp, il vaut mieux les séparer